# **1 Allgemeines**

Die Sage Rahmenverträge wurde um folgende Möglichkeiten erweitert:

- **1.** Erfassen von Rabatten
- **2.** Auswahl der Wirkungsweise von Preis und Rabatt (Einzelpreis und Rabatt; Einzelpreis; Rabatt)
- **3.** Zuordnung von Bezugsberechtigungen

In den Abschnitten Grundlagenkonfiguration und Erfassen von Rahmenverträgen wurden nur die Erweiterungen durch abacus beschrieben. Die Beschreibung des Standards finden Sie in der Programmhilfe von Sage.

Die erweiterten Rahmenverträge sind aktuell nicht kompatibel zu der neuen Belegerfassung im Einkaufs- und Verkaufsbereich. 2 Grundlagenkonfiguration

## **2 Grundlagenkonfiguration**

Nach Installation des Moduls können die Grundlagen konfiguriert werden. Das nachfolgende Grundlagenformular erreichen Sie über den Regieeintrag <Rahmenverträge> <Grundlagen>. In diesem Formular können Sie zusätzlich zu dem Standard die folgenden Einstellungen tätigen.

#### $\pmb{\times}$

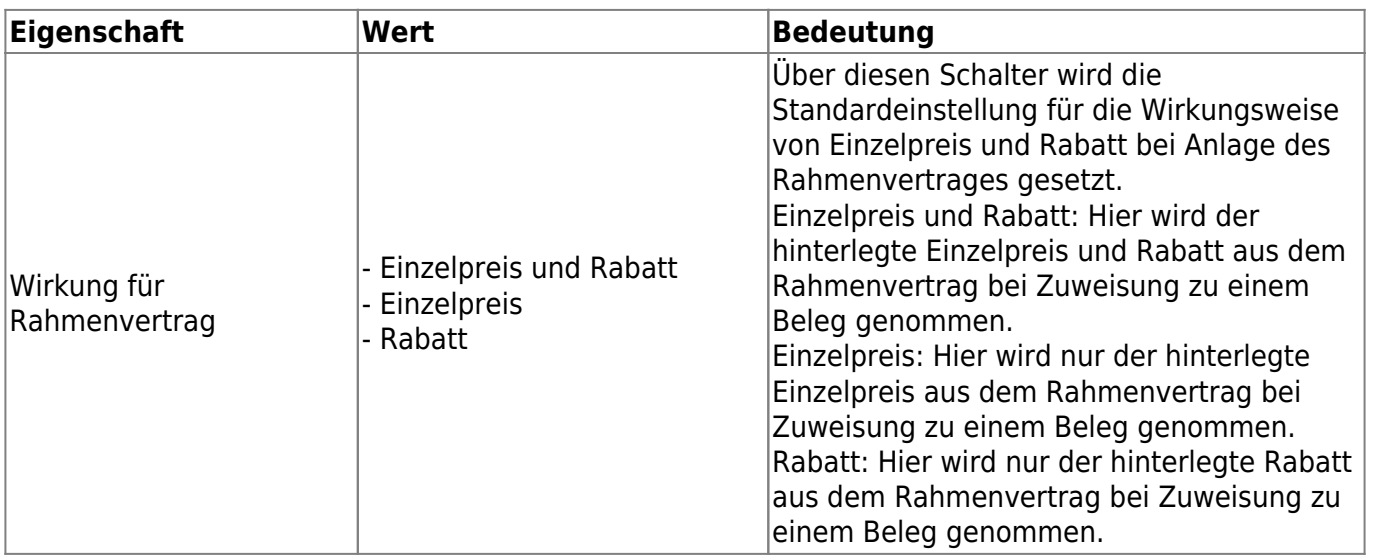

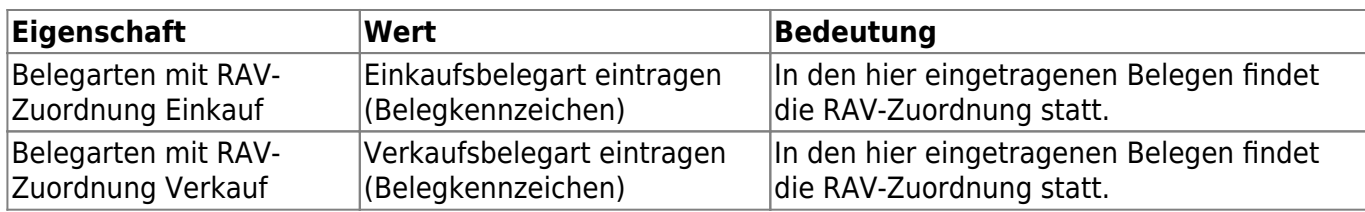

### **3 Erfassen von Rahmenverträgen**

Bei der Erfassung von Rahmenverträgen im Einkaufs- wie Verkaufsbereich wird das Formular zum Anlegen der Rahmenverträge erweitert.

In dem Reiter "Rahmenvertrag" kommt die Einstellung "Wirkung für Rahmenvertrag" hinzu. Hier kann die Wirkungsweise des Einzelpreises und Rabattes für die angelegten Rahmenverträge hinterlegt werden.

### $\pmb{\times}$

In dem Reiter "Bezugsberechtigung" kann hinterlegt werden für wen der Rahmenvertrag gilt. Hier gibt es drei unterschiedliche Einstellungen:

**1.** Keine weiteren (wie OL Standard)

a. Hier wird wie im Sage Standard vorgegangen. Der Rahmenvertrag gilt für den erfassten Kontokorrenten.

**2.** Rechnungsempfänger

a. Der Rahmenvertrag gilt für jeden Kontokorrenten wo das erfasste Kontokorrent als Rechnungsempfänger hinterlegt ist.

**3.** Detailliert (Liste)

a. Im Verkaufsbereich wird das Unterformular aktiviert. Verschiedene Kontokorrente können über die Lupe in die Liste eingetragen werden. Der Rahmenvertrag gilt für jeden hier hinterlegten Kontokorrenten. Im Einkaufsbereich ist diese Einstellung nicht möglich.

### $\pmb{\times}$

Die hier erfassten Konfigurationen der Wirkungsweise des Einzelpreises und des Rabattes sowie die Bezugsberechtigungen können in den Rahmenvertragsstammdaten nachträglich angepasst werden. From: <https://wiki.abacus-edv.de>- **abacus DokuWiki**

Permanent link: **<https://wiki.abacus-edv.de/doku.php?id=handbuch:erweiterterahmenvertraege>**

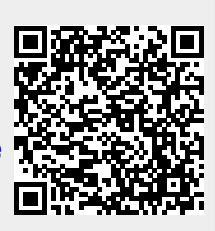

Last update: **06.04.2020 14:01**